NASA Contractor Report 187590

NASA-CR-lS7590 19910021434

### USER MANUAL FOR TWO SIMPLE POSTSCRIPT OUTPUT FORTRAN PLOTTING ROUTINES

T. X. Nguyen

## RESEARCH TRIANGLE INSTITUTE Research Triangle Park, North Carolina

Contract NASI-18925 August 1991

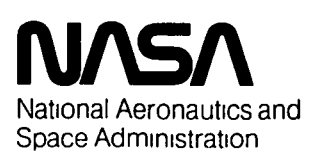

Langley Research Center Hampton, Virginia 23665-5225

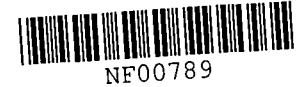

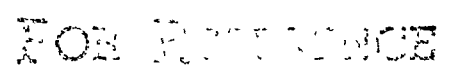

 $\sqrt{1 + \lambda}$   $\sqrt{1 + \lambda}$ 

...-----------.,

LIBRARY COPY

SEP I 3 1991

LANGLEY RESEARCH CENTER LIBRARY NASA HAMPTON, VIRGINIA

TOINGLET A TEACH AND UP

RTI/4500/004-01I

# USER MANUAL FOR TWO SIMPLE POSTSCRIPT OUTPUT FORTRAN PLOTTING ROUTINES

By T.X. Nguyen

INTERIM REPORT NASA Contract NASl-18925 Task Assignment No.4

Prepared for

Langley Research Center National Aeronautics and Space Administration \ Hampton, VA 23665

Prepared by

Electromagnetics Research Department Center for Systems Engineering Research Triangle Institute Research Triangle Park, NC 27709

 $\hat{\boldsymbol{\cdot} }$ 

# TABLE OF CONTENTS

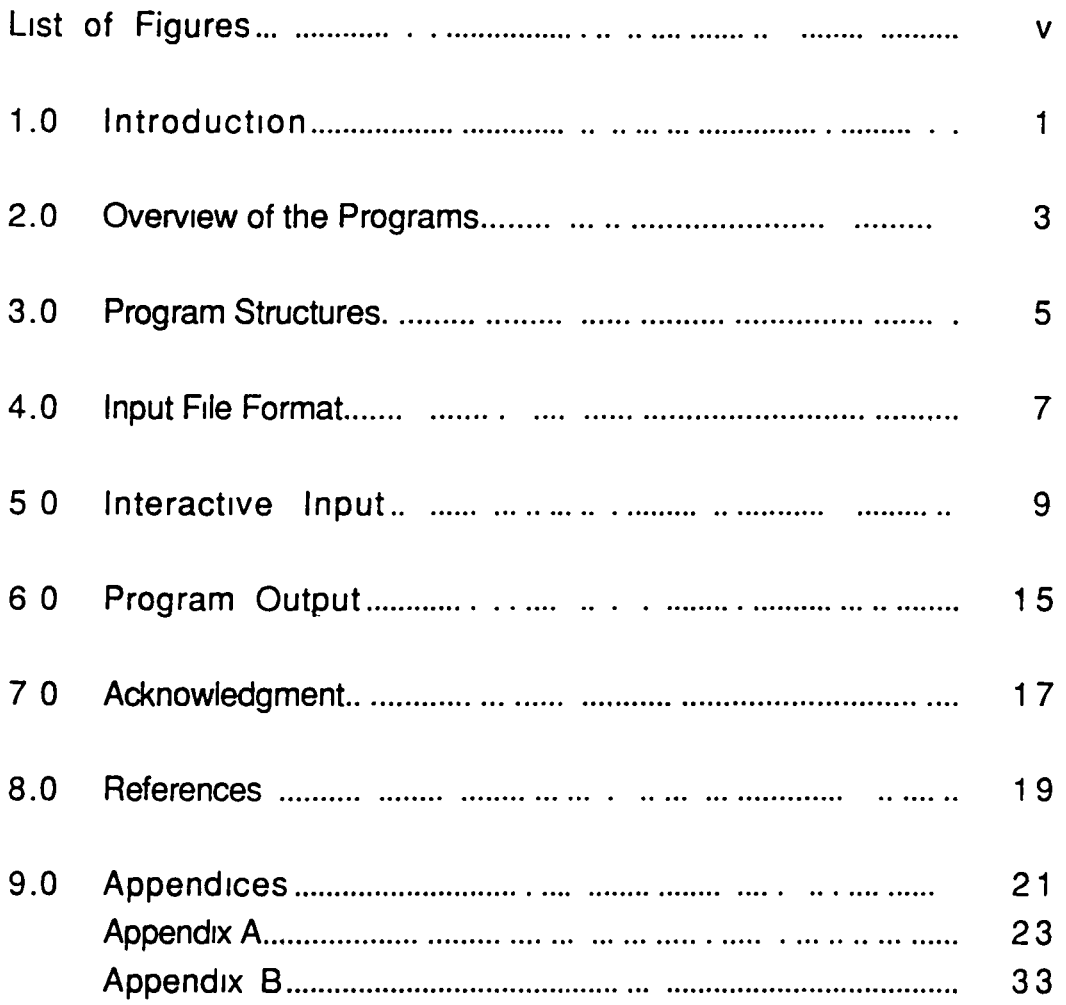

 $\mathcal{A}$ 

 $\hat{\boldsymbol{\epsilon}}$ 

 $\cdot$ 

 $\mathbb{Z}^2$ 

 $\mathcal{L}^{\pm}$ 

iv

 $\begin{array}{c} \end{array}$ 

# **LIST OF FIGURES**

- 1

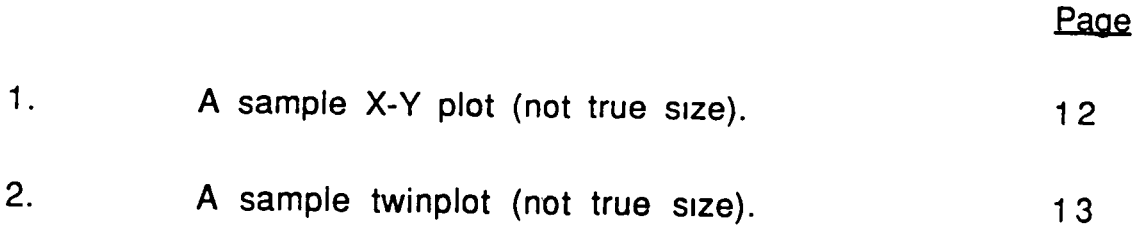

 $\mathcal{L}(\mathbf{q})$  and  $\mathcal{L}(\mathbf{q})$ 

 $\ddot{\phantom{1}}$ 

 $\ddot{\phantom{0}}$ 

vi

 $\tilde{\boldsymbol{\epsilon}}$ 

 $\mathbf{v}$ 

 $\ddot{\phantom{a}}$ 

#### 1.0 **INTRODUCTION**

Graphics is one of the important tools in engineering analysis and design. However, plotting routines that generate output on high quality laser printers normally come in graphics packages, which tend to be expensive and system dependent. These factors become important for small computer systems or desktop computers, especially when only some form of a simple plotting routine is sufficient. With the Postscript language becoming popular, there are more and more Postscript laser printers now available. Simple, versatile, low cost plotting routines that can generate output on high quality laser printers, are needed and standard Fortran language plotting routines using output in Postscript language seems logical. The purpose of this report is to explain the use of two simple Fortran plotting routines that generate output in Postscript language.

 $\frac{1}{2}$ 

 $\frac{1}{4}$ 

ł

#### **2.0 OVERVIEW OF THE PROGRAMS**

The listing of two Fortran plotting programs, PSPLOTXY.FOR and PSTWINPLOT.FOR, IS in the appendices. The first program generates plots in X-Y format. A sample output is show in figure 1. The second program generates two plots on the same page (called twinplot). A possible and popular application for the second program is to display both phase and magnitude for a set of complete data on the same page. A sample plot in this format is shown in figure 2.

These two routines can generate multiple curves (a maximum of 4) on the same plot with different line styles. Users have options to label curves, label the axes, and title the plot In addition, two lines of comments can be Included. Furthermore, the routine can automatically list the plot date and the time the plots are generated. However, this option IS system dependent and It makes the programs nonportable. Users have the option to include this feature at the cost of code portability. This is described in section 5.0 in detail.

The two programs and their inputs are similar, thus the Instructions for ,their use can be combined. I

3

 $\ddot{\phantom{0}}$ 

#### 3.0 **PROGRAM STRUCTURES**

The main program is very simple. It makes two calls to the subroutines. The first call is to subroutine DATAIN to read data to be plotted. The second call IS to subroutine PPLOT to generate the plot. The calls to these subroutines are repeated for multiple plots

The subroutine that reads in the data requires that the data be formatted in one of two specific formats. These formats are explained in section 4.0.

The second subroutine generates all the plots, labels, etc. The explanation of this subroutine requires some knowledge of the Postscript language [1], which is beyond the scope of this report, and Will be skipped.

 $\ddagger$ 

6

 $\begin{array}{c} \begin{array}{c} \begin{array}{c} \end{array} \end{array} \end{array}$ 

#### 4.0 **INPUT FILE FORMAT**

The subroutine that reads data to be plotted is named DATAIN. The data should be stored in a file in one of the two following formats:

#### Format 1:

NPTS, XMIN, OX AM(1), PH(1) AM(2), PH(2) AM(3), PH(3)  $\dddotsc$ 

The first line represents the number of data points, NPTS, the starting X value, XMIN, and the Increment OX between successive values of X. This format assumes data are equally spaced in the  $X$ coordinate with XMIN being X(1).

The input lines following the first represent the amplitude, AM, and phase, PH, values of the data. AM and PH are values in the vertical coordinates. AM and PH represent Amplitude and Phase arrays, respectively (although the data may be something else if the users wish). For XY plots (PSPLOTXY FOR), only the AM array is used In plotting. However, the PH array IS still required In the Input to maintain Input file compatibility for both programs PSPLOTXY.FOR and PSTWINPLOT.FOR.

#### Format 2:

NPTS X(1), AM(1), PH(1 ) X(2), AM(2), PH(2) X(3), AM(3), PH(3)  $\ddotsc$  $\ddotsc$  $\ddotsc$ 7 f -

The first line represents the number of points, NPTS.<br>The following lines represent the X values for the horizontal axis and the AM and PH values for the vertical axis. For XY plots (PSPlOYXY FOR), only the X and AM arrays are used. However, the users must specify dummy PH values for the data to be read properly.

#### 5.0 **INTERACTIVE INPUT**

Program users compile and run codes just like any other Fortran program. The programs prompt the users for input. The procedure is very self-explanatory. For completeness, the inputs are explained below:

Input 1: NPLOTS

NPLOTS is the number of curves to be plotted on the same plot; the maximum number of curves to be plotted is four.

Input 2: IDEF

IDEF IS the aXIs label Indicator.

- IDEF =  $0$  For automatic axis labeling of Magnitude vs. Frequency,
	- = 1 For automatic aXIs labeling of Magnitude vs Angle plots,
	- = 2 For the program to prompt users to Input axis labels,

 $\mathbf{I}$ 

= 9 To change plot size and prompt for axis labels.

The default plot size is 8.0  $X$  5.5 inches for XY plot (figure 1) and 5.688 X 3.438 inches for each plot on the twinplot (figure 2).

Input 3: IFI

IFI indicates which format the data IS In, as explained previously

Input 4: INFILE

Input data file name. The file must have the format specified by Input 3.

9

Input 4a:

If IDEF  $= 2$  users are prompted for axis labels for horizontal and vertical aXIs.

If IDEF  $= 9$  users are prompted for a new plot size and axis labels.

Input 5: XMIN, XMAX, XINC

After displaying the minimum and maximum values of  $X$  array, users are prompted for the lower (XMIN) and upper (XMAX) limits of plot, and the X increment (XINC) between adjacent tic marks for the horrzontal axis.

Input 6: VMIN, VMAX, VINC

ŧ

Users are prompted for lower and upper limits of the vertical axis. YINC is the vertical axis increment between the ticmarks on the plot.

Input 6a: PHMIN, PHMAX, PHINC (Twmplots only)

For the program that generates twin plots (PSTWINPLOT.FOR), additional inputs for the vertical axis of the upper plot (usually the phase plot as in figure 2) are needed. PHMIN, PHMAX are the lower and upper limits of vertical axis, and PHINC is the coordinate increment between the ticmarks.

#### Input 7: TITLE

Input title for plot, 60 characters maximum. However, to avoid overlapping problems, a maximum of 35 characters is recommended for the twinplot case.

Input 8: Input first line of comments.

Users can input two lines of comments. In addition, the program has an option to automatically put the date and time under the comment lines (see figures 1,2). This option is system dependent as can be seen on program line labeled 23 in subroutine PPLOT (program PSTWINPLOT.FOR) and in subroutine PPLOTXY (program PSPLOTXY.FOR). Thus the users are recommended to change the program line to their own system call. The program line is currently commented out to make the code portable.

Input 9: Input second line of comments

Input 9a: Input next data file name (if multiple plots).

Input 10: PLOTLAB

f,

 $\frac{1}{2}$ 

Input labels for the curves. Users are prompted to type in labels for each of the NPLOTS curves.

The numerical labels at each of the ticmarks on the output plot is written with Fortran format F6.1. Program users can change this format to suit their need by changing appropriate parameters on program lines labeled 2002 and 2006 in subroutine PPLOT of PSPLOTXY.FOR and hnes labeled 2002, 2006 and 2007 in subroutine PPLOT of PSTWINPLOT.FOR. Line labeled 2002 is for the horizontal axis. Line labeled 2006 is for formating numerical labels at the ticmarks of the vertical axis on the X-Y plot and for the vertical axis of amplitude plot on a twinplot. Line labeled 2007 is for the vertical axis of the phase plot in the twinplot case.

1 1

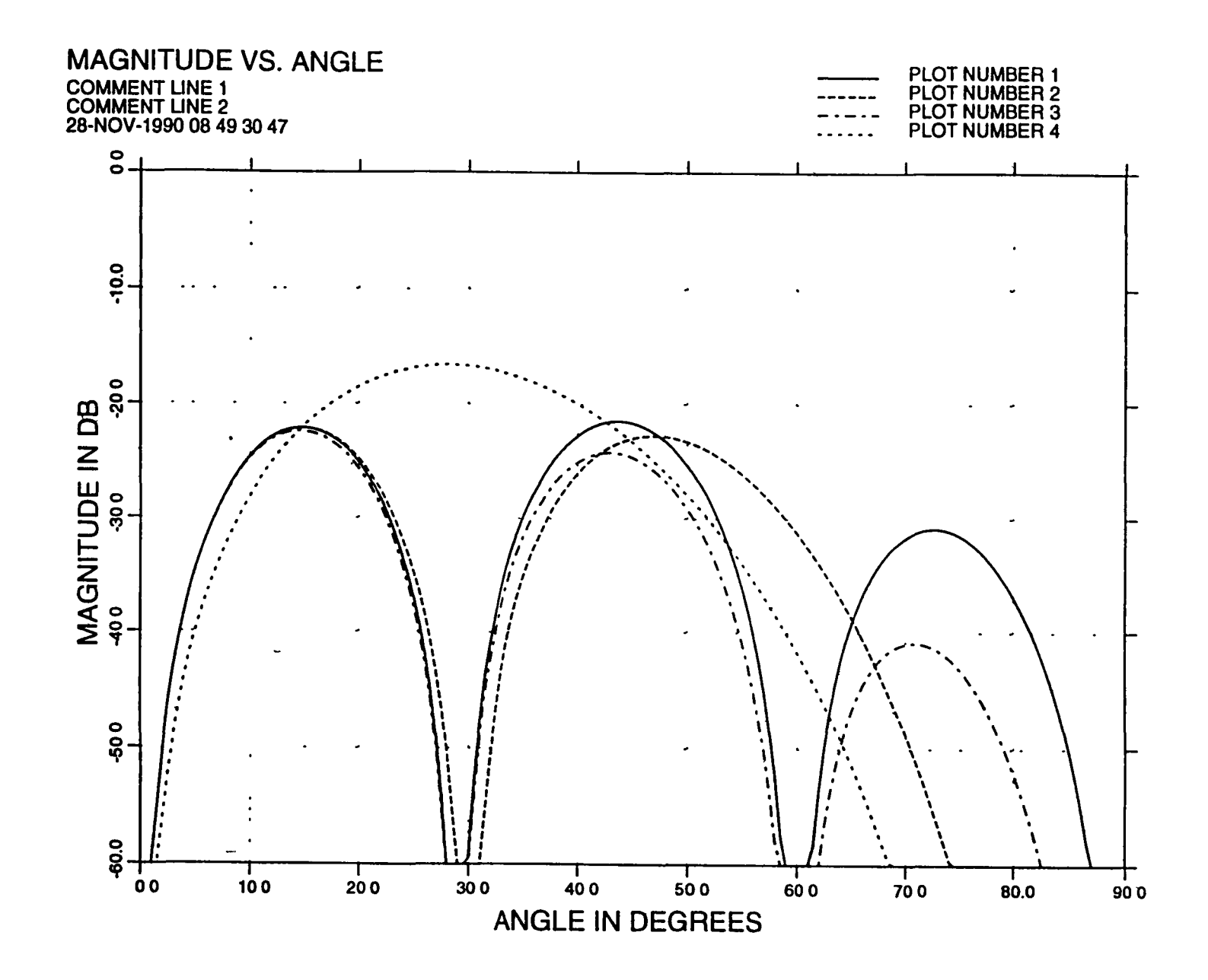

Figure 1: A sample X-V plot (not true size)

<u>ನ</u>

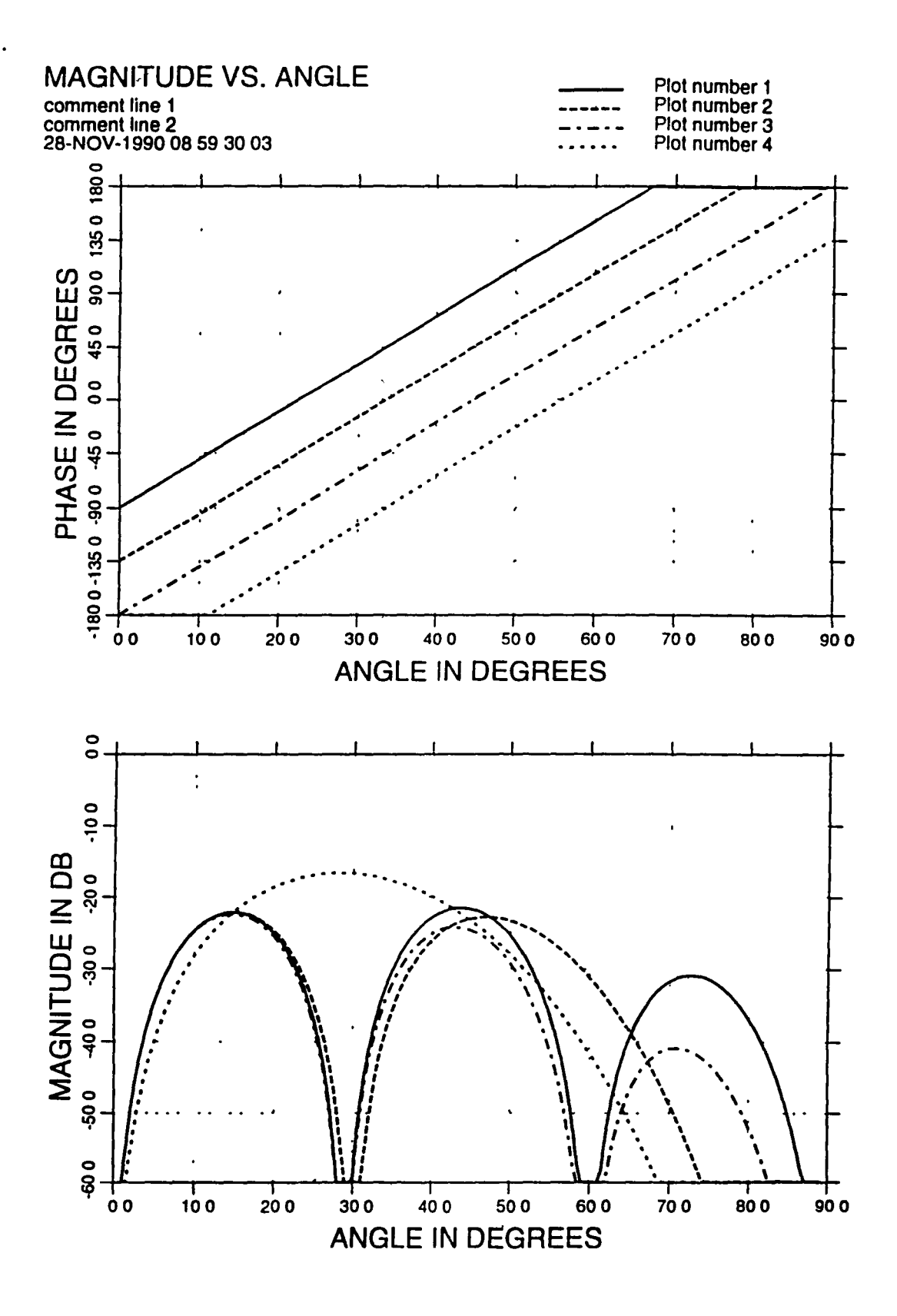

Figure 2: A sample twinplot (not true size).

ï

# 6.0 **PROGRAM OUTPUT**

 $\mathbf{I}$ 

The programs generate postscript output files named either "RECPLOT.ps" for a X-Y plot program or "TWINPLOT.ps" for a tWlnplot program.

 $\ddot{\phantom{0}}$ 

 $\mathcal{L}^{(1)}$ 

16

 $\overline{\phantom{a}}$ 

 $\pmb{\mathfrak{t}}$ 

 $\ddot{\phantom{0}}$ 

J

#### ~o **ACKNOWLEDGMENT**

The author wishes to give special thanks to Ali Moaghaddar at Ohio State University for the skeleton twinplot program, which is the basis for the two described computer programs and to Karen Gray for her assistance in formatting this report.

 $\frac{1}{1}$  $\frac{1}{r}$ 

 $\overline{\phantom{a}}$ 

 $\overline{a}$ 

 $\cdot$ 

 $\overline{1}$ 

 $\frac{1}{\sqrt{2}}$ 

### 8.0 **REFERENCES**

[1] Adobe Systems Incorporated: "POSTSCRIPT Language Tutorial and Cookbook." Addison-Wesley Publishmg Company, 1990

 $\bar{\mathbf{t}}$ 

ţ

 $\begin{array}{c} 1 \\ 1 \\ 1 \end{array}$ 

 $\bar{t}$ 

 $\frac{1}{4}$ 

 $\begin{array}{c} 1 \\ 1 \\ 1 \\ 1 \end{array}$ 

 $\begin{array}{c} 1 \\ 1 \\ 2 \\ 3 \\ 4 \\ \end{array}$ 

 $\frac{1}{t}$  $\bar{t}$  $\frac{1}{3}$  $\frac{1}{4}$ 

 $\overline{t}$ 

Ï

 $\begin{array}{c} 1 \\ 1 \\ 1 \\ 1 \end{array}$ 

 $\begin{array}{c} \begin{array}{c} \end{array} \end{array}$ 

 $\bar{A}$ 

l,

 $\frac{1}{3}$ 

**APPENDICES** 

 $\mathbf{I}$ 

 $\mathfrak{f}$ 

 $\hat{\boldsymbol{\lambda}}$ 

 $\hat{\boldsymbol{\cdot}$ 

ř

 $\hat{\mathbf{r}}$ 

 $\ddot{\phantom{a}}$ 

# **APPENDIX A**

 $\mathbf{I}$ 

Program PSPLOTXY!FOR

 $\ddot{\phantom{1}}$ 

 $\mathcal{L}^{(1)}$ 

# 24

J,

 $\begin{array}{c} \end{array}$ 

 $\begin{array}{c} \hline \end{array}$ 

C\*\*\*\*\*\*\*\*\*\*\*\*\*\*\*\*\*\*\*\*\*\*\*\*\*\*\*\*\*\*\*\*\*\*\*\*\*\*\*\*\*\*\*\*\*\*\*\*\*\*\*\*\*\*\*\*\*\*\*\*\*\*\*\*\*\* C C C THIS PROGRAM GENERATES PLOTS IN XY COORDINATE. THE OUTPUT FILE IS IN POSTSCRIPT LANGUAGE. C -NUMERICAL LABELS AT THE TIC MARKS ARE WRITTEN C WITH FORMAT "F6.l" ON LINE LABEL 2002 AND 2006 IN C SUBROUTINE PPLOTXY. USER MAY WISH TO MODIFY THAT FORMAT<br>C IF NEEDED. IF NEEDED. C C C C C C C -LINE LABEL 23 IN SUBROUTINE PPLOTXY MAKES CALL TO A SYSTEM C C C C C C C C C C C C C C  $\mathsf{C}^{\scriptscriptstyle\wedge}$ C C C C C C C C C C C C C C C C C C -MAXIMUM ARRAY SIZE IS 2000. TO INCREASE, CHANGE BOTH PARAMETERS "NDIM" IN MAIN AND "NMAX" IN PPLOTXY -MAXIMUM 4 CURVES ON THE PLOT DEPENDENT FUNCTION TO GET DATE AND TIME. USER SHOULD REPLACE THIS LINE WITH A FUNCTION THAT WORKS ON THEIR SYSTEM. FOR PORTABILITY THIS STATEMENT IS TEMPORARYLY COMMENTED OUT. I -THE CONTENTS OF DATA FILES SHOULD BE IN ONE OF THE TWO FOLLOWING FORMATS: 1. FORMAT 1:<br>- First line : Npts, X(1), Xinc where Npts = Number of Points,  $X(1)$  = First data X value Xinc = X increment (equally spaced data) - Following lines:  $Y(1)$ , PH(1) Y(2), PH(2) Y(3), PH(3) ... ...<br>Where PH array is a dummy array (could be set to zero) to maintain data files compability between PSPLOTXY.FOR and PSPLOTAMPH.FOR 2. FORMAT 2: - First line : Npts where  $Npts = Number of Points,$ - Following lines:  $X(1)$ ,  $Y(1)$ ,  $PH(1)$ X(l), Y(2), PH(2) X(l), Y(3), PH(3) Where PH array is a dummy array (could be set to zero) to maintain data files compability between PSPLOTXY.FOR and PSPLOTAMPH.FOR C\*\*\*\*\*\*\*\*\*\*\*\*\*\*\*\*\*\*\*\*\*\*\*\*\*\*\*\*\*\*\*\*\*\*\*\*\*\*\*\*\*\*\*\*\*\*\*\*\*\*\*\*\*\*\*\*\*\*\*\*\*\*\*\*\*\*\* C PROGRAM PSPLOTXY C NPLOTS: NUMBER OF CURVES ON ONE PLOT PARAMETER (NDIM=2000) REAL\*4 AM (NDIM), PH (NDIM), X (NDIM) WRITE  $(6, \star)$ WRITE (6, 91) 'HOW MANY CURVES ON PLOT (4 MAX)? '

```
READ(5,*)NPLOTS 
           IF (NPLOTS.LE. 0) WRITE(6,*) 'ERROR NPLOTS' '
C TYPES OF PLOTS: 
          WRITE (6, \star)WRITE(6, \star) 'AXIS LABELS: '<br>WRITE(6, \star)' IDEF=0 : F
          WRITE(6,*)' IDEF=0 : FREQ. SCAN (MAG VS FREQ) '<br>WRITE(6,*)' IDEF=1 : AZIM. SCAN (MAG VS ANGLE)
          WRITE(6,*)' IDEF=1 : AZIM. SCAN (MAG VS ANGLE) '<br>WRITE(6,*)' IDEF=2 : PROMPT FOR AXIS LABELS '
          WRITE(6,*)' IDEF=2 : PROMPT FOR AXIS LABELS '<br>WRITE(6,*)' IDEF=9 : PROMPT FOR PLOT SIZE & A
          WRITE(6,*)' IDEF=9 : PROMPT FOR PLOT SIZE & AXIS LABELS '<br>WRITE(6,*)' (DEFAULT SIZE = 8.0 X 5.5 INCHES) '
                                           (DEFAULT SIZE = 8.0 \times 5.5 INCHES) '
          WRITE (6, 91) 'Input IDEF:
          READ (5, \star) IDEF
          WRITE (6, \star)WRITE (6,99) 
          WRITE (6,100) 
          WRITE (6, 101) 
99 FORMAT (1X, 'TYPES OF INPUT DATA FORMAT (PH is dummy var): ')<br>100 FORMAT (1X, ' IFI = 1 :: header: N, XMIN, DX ; data: Y, PH
100 FORMAT(1X,' IFI = 1 :: header: N, XMIN, DX ; data: Y, PH')<br>101 FORMAT(1X,' = 2 :: header: N ; data: X, Y, PH')
101 FORMAT(1X,' = 2 :: header: N<br>91 FORMAT (1X, A, $)
          FORMAT ( 1X, A, \$ )
          WRITE (6, 91) 'Input IFI: ' 
          RED(5, \star) IFI
              DO 10 N=l,NPLOTS 
               CALL DATAIN(NPTS, NDIM, X, AM, PH, IFI)
               CALL PPLOTXY(NPTS, NDIM, X, AM, PH, IDEF, NPLOTS, N, 3)
 10 CONTINUE 
           STOP
           END 
C+++++++++++++++++++++++++++++++++++++++++++++++++++++++++++++ 
CCC THIS IS INPUT READ FILE 
CCC 
           SUBROUTINE DATAIN(NPTS, NDIM, X, AM, PH, IFI)
          COMMON/HEADING/INFILE,LINE1,LINE2,LINE3 
          REAL X (NDIM), AM (NDIM), PH (NDIM)
          CHARACTER*60 LINE1, LINE2, LINE3
          CHARACTER*36 INFILE 
 7 FORMAT (A36)<br>91 FORMAT (1X.
          FORMAT ( 1X, A, \$ )
          WRITE (6, 91) 'ENTER (next) FILE NAME TO BE PLOTTED> ... ' 
          READ (5, 7) INFILE 
           OPEN(UNIT=l,NAME=INFILE,STATUS='OLD') 
C FILE FORMAT READ: 
           IF (IFI.EQ.1) THEN 
               READ(1, \star) NPTS, P LO, P INC
               READ(1,*) (AM(I),PH(\overline{I}), I=1, NPTS<sup>1</sup>)
              DO 10 I=l,NPTS 
                 X(I) = P LO+ (I-1.0) * P INC
 10 CONTINUE
           ELSE IF (IFI.EQ.2) THEN 
               READ(1, \star) NPTS
               READ(1, \star) ( X(I), AM(I), PH(I), I=1, NPTS )
           ENDIF
           CLOSE(UNIT=1,STATUS='KEEP')
```
Ì

RETURN ENO

 $\bar{a}$ 

 $\frac{1}{1}$ 

 $\bar{1}$ 

 $\mathbf{I}$  $\overline{t}$ 

 $\mathbf{r}$ 

 $\lambda$  $\frac{1}{4}$ 

 $\mathbf{r}$ 

 $\bar{t}$ 

 $\mathbf{I}$ 

j

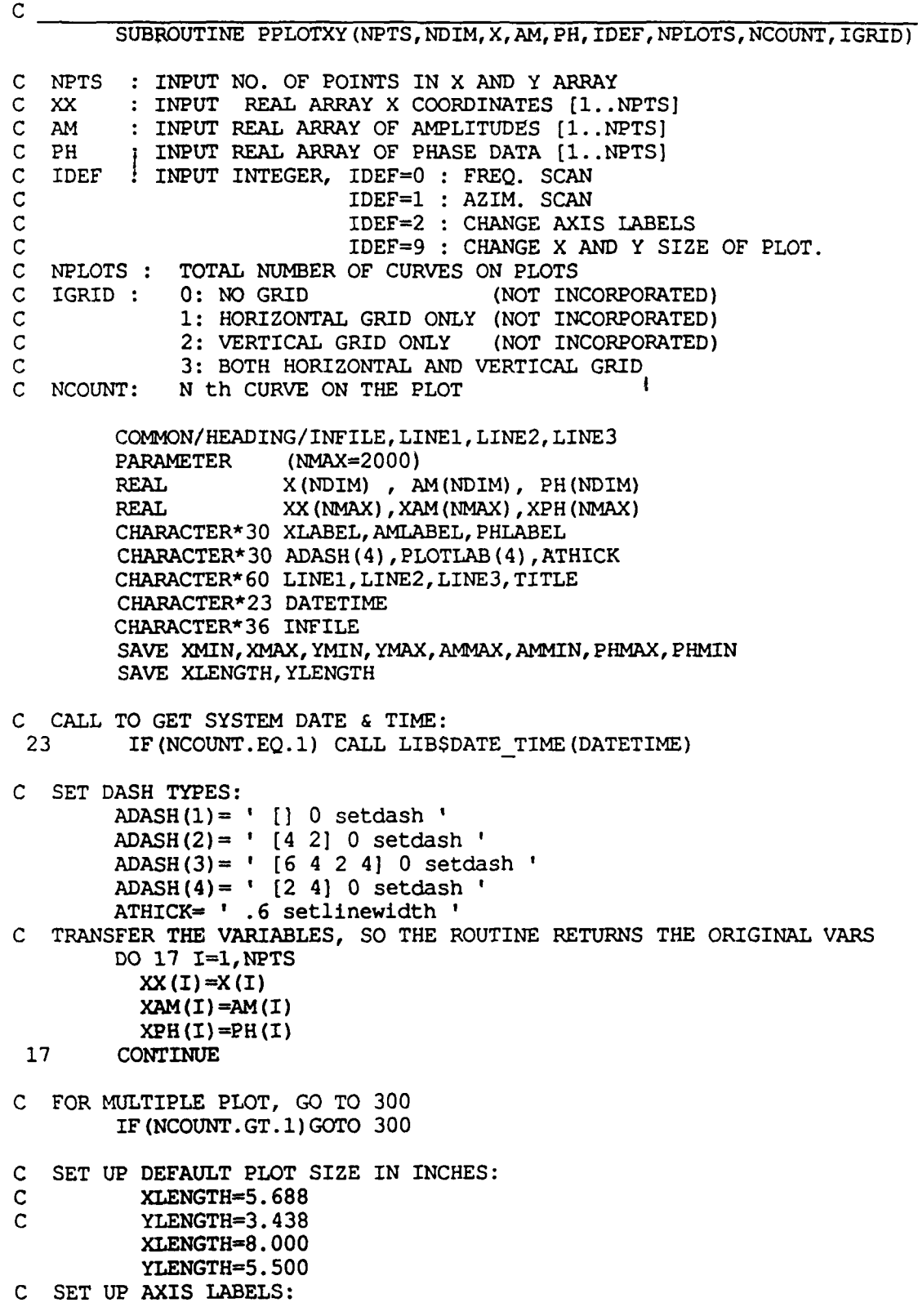

 $\overline{\phantom{a}}$ 

```
IF(IDEF.EQ.0) THEN<br>XLABEL = \primeXLABEL = ' FREQUENCY IN GHZ'<br>AMLABEL= ' MAGNITUDE IN DR'
                                MAGNITUDE IN DB'
          ELSEIF(IDEF.EQ.1) THEN<br>XLABEL = \frac{1}{2} ANGI
            XLABEL = ' ANGLE IN DEGREES'<br>AMLABEL= ' MAGNITUDE IN DR'
                                MAGNITUDE IN DB'
          ELSEIF (IDEF.EQ.2) THEN
            WRITE (6, \star)WRITE(6,102)' Enter the X label: '
            READ (5, 101) XLABEL 
            WRITE(6, 102) ' Enter the Y label: '
            READ (5,101) AMLABEL 
          ELSEIF (IDEF.EQ.9) THEN
            WRITE(6, \star)WRITE (6, 102) ' Enter the physical size of X coord. (inch)'
            READ(5,*) XLENGTH 
            WRITE(6, 102) ' Enter the physical size of Y coord. (inch)'
            READ(5,*) YLENGTH 
            WRITE(6, 102) ' Enter the X label: '
            READ (5, 101) XLABEL 
            WRITE(6, 102) ' Enter the Y label: '
            READ (5, 101) AMLABEL 
         ELSE 
            XLABEL = ' X
            AMLABEL= YEND IF 
 101 FORMAT (30A)<br>102 FORMAT (1X
           FORMAT ( 1X, A, \$ )
CX IF (XLENGTH.GT.6) XLENGTH=6.0<br>CX IF (YLENGTH.GT.4) YLENGTH=4.0
         IF (YLENGTH.GT.4) YLENGTH=4.0
         IF (XLENGTH.GT.8.2) XLENGTH=8.2 
         IF (YLENGTH.GT.6.0) YLENGTH=6.0 
         CALL AMINMAX (XX, NPTS, NDIM, AMAX, AMIN) 
         WRITE (6, \star)WRITE (6, \star) ' XMIN= ', AMIN, ' XMAX= ', AMAX
         WRITE(6,*)' Enter Xmin, Xmax, Xinc for horizontal scaling'
         READ(5,*) XMIN, XMAX, XINC
         NXTIC= INT ((XMAX-XMIN)/XINC)
         CALL AMINMAX (XAM, NPTS, NDIM, AMAX, AMIN) 
         WRITE (6, \star) 'AMP MIN= ', AMIN, 'AMP MAX= ', AMAX
         WRITE(6,*) ' Enter Ymin, Ymax, Yinc<sup>-</sup> for magnitude.'
         READ(5,*) AMMIN, AMMAX, AMINC
         NAMTIC= INT ( (AMMAX-AMMIN) /AMINC) 
100 FORMAT (A20)<br>C END IF
         C END IF 
C CONTINUE HERE FOR MULTIPLE PLOTS<br>300 CONTINUE
         CONTINUE
C NORMALIZE THE ARRAY VALUES TO PHYSICAL DEVICE COORDS. 
         TEMPX=XMAX-XMIN 
         TEMPAM=AMMAX-AMMIN 
         DO 1 I=l,NPTS 
            IF (XX(I), GT, XMAX) XX(I) = XMAXIF (XX(I) .LT .XMIN) XX(I) = XMLNXX(I) = ((XX(I) - XMIN) / TEMPX) * XLENGTH
```
IF (XAM(I) .GT.AMMAX) XAM(I)=AMMAX IF (XAM(I) .LT.AMMIN) XAM(I)=AMMIN  $XAM(I) = (XAM(I) - AMMIN) / TEMPAM)$  \* YLENGTH  $XX(I) = XX(I) * 72.0$  $XAM(I) = XAM(I) * 72.0$ 1 CONTINUE  $XPHYINC = (XINC/TEMPX)*XLENGTH$ AMPHYINC = (AMINC/TEMPAM)\*YLENGTH IF(NCOUNT.GT.1)GOTO 305 C TRANSFER TO PHYSICAL DEVICE COORDS MAX X AXIS 6 INCH MAX Y 7 INCH OPEN ( UNIT = 22, FILE = 'RECPLOT.ps',<br>+ RECL = 128, STATUS = 'UNKNOWN') WRITE  $(22, FMT=' (A)') '$  '%'PS-Adobe' WRITE  $(22, FMT=' (A)') '/*$ coples 1 def' WRITE  $(22, FMT=1 (A)!)$  '/inch  $\{72 \text{ mul}\}$  def' WRITE  $(22, FMT=' (A)') ' 8.50$  inch 0 inch translate' WRITE  $(22, FMT=' (A)') ' 90$  rotate' WRITE  $(22, FMT=' (A)') ' 1$  inch 0.75 inch translate gsave' WRITE  $(22, FMT=' (A)') ' / box$  (exch dup  $0'$ WRITE (22, FMT=' (A)') ' rlineto exch dup 0 exch rlineto'<br>WRITE (22, FMT=' (A)') ' neg exch neg 0 rlineto' WRITE  $(22, FMT=' (A)') '$  neg exch neg 0 WRITE  $(22, FMT=' (A)') ' 0$  exch rlineto closepath} def' WRITE  $(22, FMT=' (A)') ' .5$  setlinewidth' WRITE (22, 1000) NXTIC 1000 FORMAT(1X, '/nxtic ', I3, ' def') WRITE (22, 1001) NAMTIC  $1001$  FORMAT(1X, '/namtic ', I3, ' def') WRITE(22,1002)XLENGTH 1002 FORMAT(1X, '/xsize ',  $f7.4$ , ' inch def') WRITE (22, 1003) YLENGTH 1003 FORMAT(1X, '/ysize ',  $f7.4$ , '  $\ln$ ch def') WRITE(22,1004)XPHYINC 1004 FORMAT(1X, '/xinc ', f7.4, ' inch def') WRITE (22, 1005) AMPHYINC 1005 FORMAT(1X, '/aminc ',  $f7.4$ , ' inch def') WRITE (22, 1006) NPTS 1006 FORMAT(1X, '/npts ', I4, ' def') WRITE (22, 1007) DELY  $1007$  FORMAT(1X,'/dely ',f7.3, ' inch def') WRITE  $(22, FMT=1 (A)!)$  '/ticsize 7 def' WRITE  $(22, FMT=' (A)') ' / do x\_tic (0 ticsize neg rline to '$ WRITE (22, FMT=' (A)') '  $0$  ticsize rmoveto} def' WRITE (22,FMT=' (A) ') *'/do* x axis {O 1 3 -1 roll' WRITE (22, FMT=' (A)') '  $\{d\overline{Q} \times \overline{C} \}$  tic currentpoint'  $WRITE$  (22,  $FMT=' (A)') ' exch xinc add exch moveto} for) def'$ WRITE (22,FMT=' (A)') '/do-y\_tic {ticsize neg 0 rlineto ' WRITE  $(22, FMT=' (A)') ' ticsize 0 rmoveto) def'$ WRITE(22,FMT=' (A) ') *'/do* ver grid { 1 sub 1 1 3 -1 roll' WRITE (22,FMT=' (A) ') '{currentpoint exch',

& ' xinc add exch moveto currentpoint ysize add lineto ' WRITE  $(22, FMT=' (A)') '$  currentpoint ysize sub moveto}',

```
& ' for stroke} def' 
         WRITE (22,FMT=' (A) ') '/do am grid { 1 sub 1 1 3 -1 roll' 
         WRITE (22, FMT=' (A)') ' (currentpoint ',
     & ' aminc add moveto currentpoint exch xsize add exch lineto' 
         WRITE(22, FMT='(A)') ' currentpoint exch xsize sub ',
     & 'exch moveto }for stroke} def' 
         WRITE (22,FMT=' (A) ') '/do am axis {O 1 3 -1 roll' WRITE(22, FMT='(A)') ' \{\overline{do} y tic currentpoint'
         WRITE (22, FMT=' (A) ') ' aminc add moveto for def'<br>WRITE (22, FMT=' (A) ') '/do_alabel {currentpoint 3 -1 roll dup '
         WRITE (22, FMT=' (A)') ' stringwidth pop -2 div 0 rmoveto show'
         WRITE (22, FMT=' (A)') ' move to \cdot \cdot \cdotWRITE (22, FMT=' (A)') ' / Cor point \{4.5 \text{ inch} xsize 2 div sub'WRITE (22, FMT=' (A)') ' . 5 inch} def'
        WRITE (22, FMT=' (A)') '/Cor_point2{Cor_point ysize add 1.125 '
         WRITE (22, FMT=' (A)') ' inc\overline{h} add) def'
         WRITE (22, FMT=' (A)') '/Corner {Cor point moveto} def'
         WRITE (22,FMT=' (A) ') '/Corner2 {Cor-point2 moveto} def ' 
         WRITE (22, FMT=' (A) ') ' Corner xsize ysize box stroke'
         WRITE (22, EMT=' (A)') ' Corner nxtic do x axis stroke'
         WRITE (22, FMT=' (A)') ' Corner 0 ysize ticsize add rmoveto '
         WRITE (22, FMT=' (A)') ' nxtic do \bar{x} axis stroke'
         WRITE(22, FMT=' (A)') ' Corner namTnc do am axis stroke'WRITE (22, FMT=' (A)') ' Corner xsize ticsize add 0 rmoveto'
         WRITE (22, FMT=' (A)') ' namtic do am axis stroke'
        WRITE (22, FMT=' (A)') ' Corner 0 ticsize -2.5 mul rmoveto '
        WRITE (22, FMT=' (A)') ' / Helvetica findfont 10 scalefont 'WRITE (22, FMT=' (A)') 'setfont 'XTEMP=XMIN 
        DO I=1,NXTIC+1 
         WRITE (22,2002)XTEMP 
2002 FORMAT(' (',F6.1, ') do alabel xinc 0 rmoveto ') 
         XTEMP=XTEMP+XINC 
        END DO 
        WRITE (22, FMT=' (A)') 'gsave Cor point translate 90 rotate'
        WRITE (22, FMT=' (A)') ' 0 0 moveto 0 ticsize 1.5 mul rmoveto '
        XTEMP=AMMIN 
        DO I=1,NAMTIC+1 
         WRITE (22,2006)XTEMP 
2006 FORMAT('(',F6.1,') do alabel aminc 0 rmoveto ')
         XTEMP=XTEMP+AMINC 
        END DO 
        WRITE (22,FMT=' (A) ') '/Helvetica findfont 16 scalefont ' 
        WRITE (22,FMT=' (A) ') 'setfont 0 0 moveto' 
        WRITE (22,FMT=' (A)') 'ysize 2.0 div 3.5 ticsize mul rmoveto' 
        WRITE (22, 2003) AMLABEL
        WRITE (22, FMT=' (A)') ' grestore '
        WRITE (22,FMT=' (A) ') '/Helvetica findfont 16 scalefont setfont' 
        WRITE (22, FMT=' (A)') ' Corner xsize 2.0 div -5.5 ticsize mul '
        WRITE (22, FMT=' (A) ') 'rmoveto ' 
        WRITE (22, 2003) XLABEL
2003 FORMAT(' (', A30 ,' ) do alabel ')
```
 $\frac{1}{4}$  ,  $\frac{1}{2}$ 

#### 305 CONTINUE

```
C PLOT 
LABEL, THREE COMMENT LINES & LINE STYLE MARKERS 
C 
 \alpha91 
\mathcal{C}2004 
2005 
2011 
         IF ((NPLOTS.EQ.1).OR. (NCOUNT.EQ.NPLOTS)) THEN
         WRITE (6, 91) ' Enter TITLE (60 \text{ chars max}): '
         READ (5, 9) TITLE 
         FORMAT (A60) 
         FORMAT ( 1X, A, \$ )
         WRITE(6, \star) 'TWO LINES OF COMMENTS (DATE-TIME FOR LINE 3):'
         WRITE (6, 91) 'INPUT COMMENTS LINE 1 > ...'
         READ (5, 9) LINE1<br>WRITE (6, 91) '
                              COMMENTS LINE 2>...'
         READ (5,9) LINE2<br>WRITE (6,91) '
                              COMMENTS LINE 3>...DATE-TIME '
         READ (5,9) LINE3 
         WRITE (6, \star)WRITE (22, FMT=' (A)') '/Helvetica findfont 16 scalefont setfont'
         WRITE (22, FMT=' (A)') 'Corner - .6 inch ysize .8 inch add mweto'WRITE (22, 2005) TITLE 
         WRITE (22, FMT=' (A) ') '/Helvetica findfont 11 scalefont setfont'
         WRITE (22, FMT=' (A)') 'Corner - .6 inch ysize .6 inch add rmoveto'
         WRITE (22, 2004) LINE1
         WRITE (22, FMT=' (A)')' Corner -6 inch ysize .45 inch add rmoveto'
         WRITE(22,2004)LINE2
         WRITE (22, FMT=" (A)')' Corner -.6 inch ysize .30 inch add rmoveto'
         WRITE (22, 2011) DATETIME 
         WRITE (22, 2004) LINE 3 
         FORMAT (' (', A60 ,' ) show ')<br>FORMAT (' (', A38 ,' ) show ')<br>FORMAT (' (', A23 ,' ) show ')
C******** LINE STYLE MARKER *********
C 
         DO 111 I=l,NPLOTS 
           WRITE (6, 113) I 
 113 FORMAT (1X, 'Input LABEL for PLOT ', 1X, I3, ': ', $)
           READ (5, 114) PLOTLAB (I)114 FORMAT (A30) 
 111 CONTINUE 
C WRITE THE PLOT LABEL 
         WRITE (22,FMT=' (A)') '/Helvetica findfont 11 scalefont setfont' 
         DO 115 I=I,NPLOTS 
         WRITE (22, 1201) ATHICK 
         WRITE (22, 1201) ADASH(I) 
         IF (I.EQ.1) THEN
         WRITE (22,FMT=' (A) ') 'Corner 5.5 
inch ysize .77 inch add rmoveto' 
         ELSE IF(I.EQ.2)THEN 
         WRITE (22,FMT=' (A) ') 'Corner 5.5 
inch ysize .62 inch add rmoveto' 
         ELSE IF(I.EQ.3)THEN 
         WRITE (22,FMT=' (A) ')'Corner 5.5 
inch ysize .47 inch add rmoveto' 
         ELSE IF(I.EQ.4)THEN 
         WRITE (22,FMT=' (A) ') 'Corner 5.5 
inch ysize .32 inch add rmoveto' 
         ENDIF 
         W\text{RITE} (22, \text{FMT}='(A)')' 0.5 inch 0 rlineto stroke'
 115 CONTINUE 
         WRITE (22,FMT=' (A)') '/He1vetica 
findfont 11 sca1efont setfont' DO 117 I=l,NPLOTS
```
C WRITE (22, 1201) ADASH(I) IF(I.EQ.1)THEN WRITE  $(22, \text{EMT}=' (A)')'$  Corner 5.5 inch ysize .75 inch add rmoveto' ELSE IF(I.EQ.2)THEN WRITE (22,FMT=' (A) ')'Corner 5.5 inch ysize .60 inch add rmoveto' ELSE IF(I.EQ.3) THEN WRITE (22, FMT=' (A) ') 'Corner 5.5 inch ysize .45 inch add rmoveto' ELSE IF(I.EQ.4)THEN WRITE (22,FMT=' (A)') 'Corner 5.5 inch ysize .30 inch add rmoveto' **ENDIF** WRITE  $(22, FMT=' (A)')' 0.4$  inch 0 rmoveto' WRITE (22, 2005) PLOTLAB(I) 117 CONTINUE C\*\*\*\*\*\*\*\*END LINE STYLE MARKER\*\*\*\*\*\*\*\*\*\* ENDIF WRITE  $(22, FMT=' (A)') '$  gsave Corpoint translate ' C TO SELECT DASH TYPES: WRITE (22, 1201) ATHICK WRITE (22, 1201) ADASH(NCOUNT) 1201 FORMAT (1X,A30) WRITE (22, 3000) XX(1),XAM(1)  $3000$  FORMAT(2(F8.3,2x) ' moveto ') WRITE $(22,*) (XX(I),XAM(I),'$  lineto ', I=2, NPTS) WRITE  $(22, FMT = ' (A)') 'stroke grestore'$ IF ((NPLOTS.EQ.1).OR. (NCOUNT.EQ. NPLOTS)) THEN WRITE  $(22, FMT=' (A)') ' [1 5] 6 set dash .2 setlinewidth '$  $WRITE$  (22,  $FMT=' (A)') '$  Corner nxtic do ver grid' WRITE (22,FMT=' (A)') ' Corner nxtic do\_ver\_grid '<br>WRITE (22,FMT=' (A)') ' Corner namtic do\_am\_grid '<br>WRITE (22, FMT = ' (A)') 'showpage'<br>CLOSE (-22) CLOSE( 22 ) WRITE  $(6, \star)$ WRITE  $(6, \star)$  'YOUR OUTPUT FILE IS "RECPLOT.ps" ' END IF RETURN END  $\overline{C}$ Finds min and max in an array of size NPTS SUBROUTINE AMINMAX (X, NPTS, NDIM, AMAX, AMIN) REAL X (NDIM) AMAX=-1000.0 AMIN=1000.0  $DO 1 I=1, NETS$ 1 CONTINUE RETURN END IF $(X(I)$ .GT.AMAX) AMAX=X $(I)$ IF $(X(I)$ .LT.AMIN) AMIN=X $(I)$  $cc \sim$ 

# **APPENDIX B**

л,

Program PSTWINPLOT.FOR

 $\overline{a}$ 

:

 $\hat{\mathbf{z}}$ 

```
C****************************************************************** 
   THIS PROGRAM GENERATES TWO PLOTS ON THE SAME PAGE (AM VS X AND 
C 
C 
   PH VS X). THE OUTPUT FILE IS IN POSTSCRIPT LANGUAGE.
\mathcal{C}C -NUMERICAL LABELS AT THE TIC MARKS ARE WRITTEN<br>C WITH FORMAT "F6.1" ON LINE LABEL 2002, 2006 A
C WITH FORMAT "F6.1" ON LINE LABEL 2002, 2006 AND 2007 IN 
   SUBROUTINE PPLOT. USER MAY WISH TO MODIFY THAT FORMAT
C 
   IF NEEDED. 
C 
C 
-MAXIMUM ARRAY SIZE IS 1024. TO INCREASE, CHANGE BOTH 
   PARAMETERS "NDIM" IN MAIN AND "NMAX" IN PPLOT 
C 
C 
C 
  -MAXIMUM 4 CURVES ON THE PLOT 
C 
C 
-LINE LABEL 23 IN SUBROUTINE PPLOT MAKES CALL TO A SYSTEM 
C 
   DEPENDENT FUNCTION TO GET DATE AND TIME. USER SHOULD REPLACE 
C 
   THIS LINE WITH A FUNCTION THAT WORKS ON THEIR SYSTEM. 
C 
   FOR. PORTABILITY THIS STATEMENT IS TEMPORARYLY COMMENTED OUT. 
C 
C 
-THE CONTENTS OF DATA FILES SHOULD BE IN ONE OF THE TWO 
\mathcal{C}FOLLOWING FORMATS:<br>1. FORMAT 1:
C 
C 
           - First line : Npts, X(1), Xinc
C 
              where Npts = Number of Points, 
C 
                       X(1) = First data X value
                       Xinc = X increment (equally 
spaced data) 
C 
C 
           - Following lines:
C 
               Y(1), PH(1)
C 
               Y(2), PH(2) 
C 
               Y(3), PH(3) 
\bar{c}\mathbf{A}\ddotscC 
C 
       2. FORMAT 2: 
C 
           - First line : Npts 
              where Npts = Number 
of Points, 
C 
C 
           - Following lines: 
C 
               X(1), Y(1), PH(1)
C 
               X(l), Y(2), PH(2) 
\overline{C}X(1), Y(3), PH(3)C 
                 \mathbf{r} . \mathbf{r}\ddotscC 
\frac{c}{c}C******************************************************************* 
         PROGRAM PSPLOT 
C Plot Amp. and Phase data to the postscript printer 
                   : NUMBER OF CURVES ON ONE PLOT
         PARAMETER (NDIM=1024)<br>REAL*4 AM(NDIM
                          AM(NDIM), PH(NDIM), X(NDIM)
         WRITE (6, \star)WRITE (6, \star) 'THIS PROGRAM PLOTS TWIN PLOTS (MAG & PHASE)'
         WRITE (6, 91) 'HOW MANY CURVES ON PLOT (4 MAX)? ' 
         READ(5, \star)NPLOTS
          IF (NPLOTS.LE.0) WRITE (6, \star) 'ERROR NPLOTS!'
C TYPES OF PLOTS: 
          WRITE (6, \star)WRITE(6,*) 'AXIS LABELS: '
```

```
35
```

```
WRITE (6, \star)'
         WRITE (6, \star)'
         WRITE (6, \star)'
         WRITE(6, \star)'
         WRITE (6, \star)'
            XLENGTH=5.688 
            YLENGTH=3.438 
                            IDEF=O 
FREQ. SCAN (MAG VS FREQ) 1 
                            IDEF=l 
AZIM. SCAN (MAG VS ANGLE) 1 
                            IDEF=2 
PROMPT FOR AXIS LABELS 1 
                            IDEF=9 
PROMPT FOR PLOT SIZE & AXIS LABELS 1 
                                       (DEFAULT SIZE= 5.688 X 3.438 INCHES) 1 
         WRITE (6, 91) 'Input IDEF: '
         READ (5, \star) IDEF
         WRITE (6, \star)WRITE (6, 99) 
         WRITE (6,100) 
         WRITE (6,101) 
99 FORMAT(1X, 'TYPES OF INPUT DATA FORMAT: ')<br>100 FORMAT(1X, 'IFI = 1 :: header: N, XMIN,
100 FORMAT(1X,' IFI = 1 :: header: N, XMIN, DX ; data: Y, PH')<br>101 FORMAT(1X,' = 2 :: header: N ; data: X, Y, PH')
101 FORMAT(1X,' = 2 :: header: N<br>91 FORMAT (1X, A, S)
         FORMAT ( 1X, A, 5 )
         WRITE (6, 91) 'Input IFI: '
         READ(5, \star)IFI
             DO 10 N=l, NPLOTS 
             CALL DATAIN(NPTS, NDIM, X, AM, PH, IFI)
             CALL PPLOT(NPTS, NDIM, X, AM, PH, IDEF, NPLOTS, N, 3)
 10 CONTINUE 
          STOP
          ENO 
C+++++++++++++++++++++++++++++++++++++++++++++++++++++++++++++ 
CCC THIS IS INPUT READ FILE 
CCC
          SUBROUTINE DATAIN(NPTS, NDIM, X, AM, PH, IFI)
         COMMON/HEADING/INFILE, LINE1, LINE2, LINE3<br>PARAMETER (NMAX=1024)
         PARAMETER (NMAX=1024)<br>REAL X(NDIM), A
                         X (NDIM), AM  (NDIM), PH  (NDIM)CHARACTER*60 LINE1, LINE2, LINE3
         CHARACTER*36 INFILE 
 7 FORMAT (A36) 
 91 FORMAT ( lX, A, $ ) 
         WRITE (6, 91) 'ENTER (next) FILE NAME TO BE PLOTTED> ... ' 
         READ (5,7) INFILE 
         OPEN(UNIT=l,NAME=INFILE,STATUS='OLD') 
C FILE FORMAT READ: 
         IF (IFI.EQ.1) THEN 
             READ(l,*)NPTS,P LO,P INC 
             READ(1, \star) ( AM(I), PH(I), I=1, NPTS)
             DO 10 I=l,NPTS 
               X(I) = P LO+(I-1.0) * P INC
 10 CONTINUE
         ELSE IF (IFI.EQ.2) THEN 
             READ(1, \star) NPTS
             READ(1, *) ( X(I), AM(I), PH(I), I=1, NPTS )
         END IF 
         CLOSE (UNIT=l, STATUS= 1 KEEP 1 ) 
         RETURN 
         END
```
 $\frac{1}{2}$ 

C \_\_\_\_ ~~~~~~~~~==~~~~~~~~=\_~~~~~~\_=~~--- SUBROUTINE PPLOT(NPTS,NOIM,X,AM,PH,IDEF,NPLOTS,NCOUNT,IGRID) C NPTS INPUT NO. OF POINTS IN X AND Y ARRAY C XX C AM<br>C PH C PH C IDEF INPUT INTEGER, IDEF=O FREQ. SCAN C C C : INPUT REAL ARRAY X COORDINATES [1..NPTS] : INPUT REAL ARRAY OF AMPLITUDES [1..NPTS] : INPUT REAL ARRAY OF PHASE DATA [1.. NPTS] IDEF=1 : AZIM. SCAN IDEF=2 : CHANGE AXIS LABELS IDEF=9 : CHANGE X AND Y SIZE OF PLOT. C NPLOTS : TOTAL NUMBER OF CURVES ON PLOTS C IGRID: 0: NO GRID (NOT INCORPORATED) 1: HORIZONTAL GRID ONLY (NOT INCORPORATED)<br>2: VERTICAL GRID ONLY (NOT INCORPORATED) 2: VERTICAL GRID ONLY 3: BOTH HORIZONTAL AND VERTICAL GRID C C C C NCOUNT: N th CURVE ON THE PLOT COMMON/HEADING/INFILE, LINE1, LINE2, LINE3<br>PARAMETER (NMAX=1024)  $(NMAX=1024)$ REAL X (NDIM), AM (NDIM), PH (NDIM) REAL XX (NMAX), XAM (NMAX), XPH (NMAX) CHARACTER\*30 XLABEL,AMLABEL,PHLABEL CHARACTER\*30 ADASH(4),PLOTLAB(4) CHARACTER\*60 LINE1,LINE2,LINE3,TITLE CHARACTER\*23 DATETIME CHARACTER\* 36 INFILE SAVE XMIN, XMAX, YMIN, YMAX, AMMAX, AMMIN, PHMAX, PHMIN SAVE XLENGTH, YLENGTH C CALL TO SYSTEM TO GET DATE & TIME 23 IF (NCOUNT.EQ.1) CALL LIB\$DATE TIME (DATETIME) C SET DASH TYPES:  $ADASH(1) = ' [] 0 setdash'$  $ADASH(2) = ' [4 2] 0 setdash '$  $ADASH(3) = ' [6 4 2 4] 0 setdash'$  $ADASH(4) = ' [2 4] 0 setdash '$ C TRANSFER THE VARIABLES, SO THE ROUTINE RETURNS THE ORIGINAL VARS DO 17 I=1,NPTS  $XX(I)=X(I)$  $XAM(I) = AM(I)$  $XPH(I)=PH(I)$ 17 CONTINUE IF(NCOUNT.GT.1)GOTO 300 cxx C SET UP DEFAULT PLOT SIZE IN INCHES: XLENGTH=5.688 YLENGTH=3.438 C XLENGTH=8.000 C YLENGTH=5.500 C SET UP AXIS LABELS: IF (IDEF.EQ.O) THEN  $XIABEL =$   $\blacksquare$ AMLABEL= ' FREQUENCY IN GHZ' MAGNITUDE IN DB'

PHLABEL= ' PHASE IN DEGREES' ELSEIF(IDEF.EQ.1) THEN<br>XLABEL =  $\frac{1}{2}$ XLABEL = ' ANGLE IN DEGREES'<br>AMLABEL= ' MAGNITUDE IN DB' AMLABEL= ' MAGNITUDE IN DB' PHASE IN DEGREES' ELSEIF (IDEF.EQ.2) THEN WRITE  $(6, \star)$  $WRITE(6, 102)$  ' Enter the X label: ' READ (5, 101) XLABEL  $WRITE(6,102)$  ' Enter the AM (amplitude) label: ' READ (5,101) AMLABEL  $WRITE(6, 102)$  ' Enter the PH (phase) label: ' READ (5,101) PHLABEL ELSEIF (IDEF.EQ.9) THEN WRITE $(6, \star)$ WRITE  $(6, 102)$  ' Enter the physical size of X coord. (inch)' READ(5,\*) XLENGTH  $WRITE(6,102)$  ' Enter the physical size of Y coord. (inch)' READ(5,\*) YLENGTH WRITE  $(6, 102)$  ' Enter the X label: ' READ (5,101) XLABEL  $WRITE(6, 102)$  ' Enter the AM (amplitude) label: ' READ (5, 101) AMLABEL WRITE (6,102) ' Enter the PH (phase) label: ' READ (5, 101) PHLABEL ELSE  $X$ LABEL =  $'$  X<br>AMLABEL=  $'$  M AMLABEL= ' MAGNITUDE IN DB '<br>PHLABEL= ' PHASE IN DEGREES' PHASE IN DEGREES' END IF 101 FORMAT (30A)<br>102 FORMAT (1X FORMAT (  $1X$ ,  $A$ ,  $\$$  ) IF (XLENGTH.GT.6) XLENGTH=6.0 IF (YLENGTH.GT.4) YLENGTH=4.0 CALL AMINMAX(XX, NPTS, NDIM, AMAX, AMIN) WRITE  $(6, \star)$ WRITE  $(6, \star)$  ' XMIN= ', AMIN, ' XMAX= ', AMAX  $WRITE(6,*)$  'Enter Xmin, Xmax, Xinc for horizontal scaling' READ $(5, \star)$  XMIN, XMAX, XINC NXTIC= INT ( (XMAX-XMIN) /XINC) CALL AMINMAX (XAM, NPTS, NDIM, AMAX, AMIN) WRITE  $(6, \star)$  'AMP MIN= ', AMIN, 'AMP MAX= ', AMAX  $WRITE(6,*)$  ' Enter min, max, inc for magnitude.' READ (5, \*) AMMIN, AMMAX, AMINC NAMl'IC= INT ( (AMMAX-AMMIN) /AMINC) CALL AMINMAX (XPH, NPTS, NDIM,AMAX,AMIN) WRITE  $(6, \star)$  ' PH\_MIN= ', AMIN, ' PH\_MAX= ', AMAX WRITE  $(6, \star)$  ' Enter min, max, inc for phase.' READ(5,\*) PHMIN,PHMAX,PHINC NPHTIC= INT ( (PHMAX-PHMIN) /PHINC) 100 FORMAT (A20) C CONTINUE HERE FOR MULTIPLE PLOTS 300 CONTINUE

**38** 

C NORMALIZE THE ARRAY VALUES TO PHYSICAL DEVICE COORDS.

```
TEMPX=XMAX-XMIN 
         TEMPAM=AMMAX-AMMIN
         TEMPPH=PHMAX-PHMIN 
         DO 1 I=l,NPTS 
           IF (XX(I) . GT . XMAX) XX(I) = XMAXIF (XX(I) .LT . XMIN) XX(I) = XMINXX(I) = (XX(I) - XMLN) / TEMPX * XLENGTH
           IF (XAM(I).GT.AMMAX) XAM(I)=AMMAX 
           IF (XAM(I).LT.AMMIN) XAM(I)=AMMIN 
           XAM(I) = (XAM(I) - AMMIN) / TEMPAM) * YLENGTHIF (XPH(I).GT.PHMAX) XPH(I)=PHMAX 
           IF (XPH(I) .LT.PHMIN) XPH(I)=PHMIN 
           XPH(I) = (XPH(I) - PHMIN) / TEMPPH) * YLENGTH
           XX(I)=XX(I)*72.0 
           XAM(I) = XAM(I) * 72.0XPH(I)=XPH(I)*72.01 CONTINUE 
         XPHYINC = (XINC/TEMPX)*XLENGTHAMPHYINC = (AMINC/TEMPAM)*YLENGTH 
         PHPHYINC = (PHINC/TEMPPH)*YLENGTH 
         IF(NCOUNT.GT.1)GOTO 305 
C TRANSFER TO PHYSICAL DEVICE COORDS MAX X AXIS 6 INCH MAX Y 7 INCH 
1000 
1001 
1009 
1002 
1003 
1004 
1005 
1008 
1006 
         OPEN( UNIT = 22, FILE = 'TWINPLOT.ps',
     + STATUS = 'UNKNOWN' ) 
         WRITE (22,FMT=' (A)') '%'PS-Adobe' 
         WRITE(22, FMT=' (A)') ' / \frac{4}{7}copies.1 def'
         WRITE (22, FMT=' (A)') '/inch ' (72 mul)'def'WRITE (22, FMT=' (A)') ' 1 inch 1 inch translate gsave'
         WRITE (22, FMT=1) '/box{exch dup 0'
         WRITE (22, FMT=' (A)') ' rlineto exch dup 0 exch rlineto'<br>WRITE (22, FMT=' (A)') ' neg exch neg 0 rlineto'
         WRITE (22, FMT=' (A)') ' neg exch neg 0
         WRITE (22, FMT=' (A)') ' 0 exch rlineto closepath} def'
        WRITE (22, FMT=' (A)') ' .5 setlinewidth'WRITE (22, 1000) NXTIC
        FORMAT(1X, '/\text{nxtic}', I3, 'def')WRITE(22,1001) NAMTIC
        FORMAT(1X, '/namt1c' ', 13, 'def')WRITE (22, 1009) NPHTIC
        FORMAT(1X, '/nphtic ' , I3, ' def')WRITE (22, 1002) XLENGTH
        FORMAT(1X, '/xsize ',f7.4, ' inch def')
         WRITE (22, 1003) YLENGTH 
        FORMAT(1X,'/ysize ',f7.4, ' inch def')
         WRITE (22, 1004) XPHYINC
        FORMAT(1X, '/xinc ',f7.4, ' inch def')
         WRITE (22,1005)AMPHYINC 
         FORMAT(1X, '/aminc ', f7.4, ' inch def')
         WRITE (22, 1008) PHPHYINC
        FORMAT(1X, '/phinc ', f7.4, ' inch def')
         WRITE (22, 1006) NPTS
        FORMAT(1X, 'npts ', I4, 'def')WRITE (22, 1007) DELY
```
 $\vert$ 

**39** 

```
WRITE (22, FMT=' (A)') ' / ticsize 7 def'WRITE (22, FMT=' (A)') '/do x tic {0 tics1ze neg rlineto '
   WRITE(22, FMT='(A)') ' 0 ticsize rmoveto} def'
   WRITE (22,FMT=' (A)') '/do x axis {O 1 3 -1 roll' 
   WRITE (22, FMT=' (A)') ' {d\overline{O_x}x_t}tic currentpoint'
   WRITE (22, FMT=' (A)') ' exc\overline{h} \overline{x}inc add exch moveto}for} def'
   WRITE (22,FMT=' (A) ') '/do-y_tic {ticsize neg 0 rlineto ' 
   WRITE (22, FMT=' (A)') ' ticsize 0 rmove to ] def'WRITE (22,FMT=' (A) ') '/do ver grid { 1 sub 1 1 3 -1 roll' 
   WRITE (22,FMT=' (A)') '{currentpoint exch', 
& ' xinc add exch moveto currentpoint ysize add lineto ' 
   WRITE (22, FMT=' (A)') ' currentpoint ysize sub moveto}',
& ' for stroke} def'
   WRITE (22,FMT=' (A) ') '/do am grid { 1 sub 1 1 3 -1 roll' 
   WRITE (22, FMT=' (A)') ' (current point ',
& ' aminc add moveto currentpoint exch xsize add exch 1ineto' 
   WRITE (22, FMT=' (A)') ' currentpoint exch xsize sub ',
& 'exch moveto }for stroke} deft 
   WRITE (22, FMT=' (A)') ' / do ph grid { 1 sub 1 1 3 -1 roll' }WRITE (22, FMT=' (A)') ' (current point ',
& ' phinc add moveto currentpoint exch xsize add exch lineto' 
   WRITE (22, FMT=' (A)') ' currentpoint exch xsize sub ',
& 'exch moveto }for stroke} deft 
   WRITE (22,FMT=' (A) ') '/do am axis {O 1 3 -1 roll' 
   WRITE (22, FMT=' (A)') ' (dO_y tic currentpoint'
   WRITE (22, FMT=' (A)') ' aminc' add move to) for } def'WRITE (22, FMT=' (A)') ' / do ph axis {0 1 3 -1 roll' }WRITE (22, FMT=' (A)') ' (dO_y\_tic current point')WRITE (22, FMT=' (A)') ' phinc' add move to) for def'
   WRITE (22, FMT=" (A)') ' / do_alabel (currentpoint 3 -1 roll dup ' WRTTE (22, FMT=" (A)') ' stringwidth pop -2 div 0 rmove to show'WRITE(22, FMT=' (A)') ' move to ]def'WRITE(22, FMT=" (A)') '/Cor_point{3.5 inch xsize 2 div sub '
   WRITE (22, FMT=' (A)') ' .5 inch \det'WRITE (22, FMT=1 (A) 1) '/Cor point2{Cor point ysize add 1.125 '
   WRITE (22, FMT=' (A)') ' inc\overline{h} add} def'
   WRITE (22, FMT=' (A)') '/Corner {Cor point moveto} def'
   WRITE (22,FMT=' (A) ') '/Corner2 {Cor-point2 moveto} def ' 
   WRITE (22, FMT=' (A)') ' Corner xsize ysize box stroke'
   WRITE (22, FMT=' (A)')' Corner nxtic do x axis stroke'
   WRITE(22, FMT=' (A)') ' Corner 0 ysize ticsize add rmoveto'
   WRITE (22, FMT=' (A)')' nxtic do x axis stroke'
   WRITE (22, FMT=' (A)') ' Corner namtic do am axis stroke'
   WRITE (22, FMT=' (A)') ' Corner xsize ticsize add 0 rmoveto'
   WRITE (22, FMT=' (A)') ' namtic do am axis stroke'
   WRITE (22, FMT=' (A)') ' Corner2 xsize ysize box stroke'
   WRITE (22, FMT=1 (A)!) ' Corner2 nxtic do x axis stroke'
   WRITE (22, FMT=' (A)') ' Corner2 0 ysize ticsize add rmoveto'
   WRITE (22, FMT=' (A)') ' nxtic do x axis stroke'
   WRITE (22, FMT=1) (A) ') ' Corner2 nphtic do ph axis stroke'
   WRITE (22, FMT=' (A)') ' Corner2 xsize ticsize add 0 rmoveto'
   WRITE (22, FMT=' (A)') ' pphtic do ph axis stroke'
```
 $W\text{KITE}(22, FMT=' (A)') ' Corrected 0 ticsize -2.5 mul rmove to '$ WRITE (22,FMT=' (A) ') '/Helvetiea findfont 10 sealefont ' WRITE  $(22, FMT=' (A)') 'setfont '$ XTEMP-XMIN DO I=1,NXTIC+1 WRITE (22,2002)XTEMP 2002 FORMAT('(',F6.1,') do alabel xine 0 rmoveto ') XTEMP=XTEMP+XINC END DO WRITE  $(22, FMT=' (A)') '$  Corner2 0 ticsize -2.5 mul rmoveto ' XTEMP=XMIN DO I=1,NXTIC+1 WRITE (22,2002) XTEMP XTEMP=XTEMP+XINC END DO WRITE (22, FMT=' (A)') 'gsave Cor point translate 90 rotate' WRITE (22, FMT=' (A)') '0 0 moveto 0 ticsize 1.5 mul rmoveto ' XTEMP=AMMIN DO I=l,NAMrIC+1 WRITE (22,2006)XTEMP 2006 FORMAT(' (',F6.1, ') do alabel amine 0 rmoveto ') XTEMP=XTEMP+AMINC END DO WRITE (22, FMT=' (A)') '/Helvetica findfont 16 scalefont ' WRITE  $(22, FMT=' (A)') 'setfont 0 0 move to'$ WRITE(22,FMT='(A)') 'ysize 2.0 div 3.5 tiesize mul rmoveto' WRITE (22, 2003)AMLABEL WRITE (22, FMT=' (A)') 'grestore Cor point2 translate 90 rotate' WRITE  $(22, FMT=" (A)') '0 0$  moveto 0 ticsize 1.5 mul rmoveto ' XTEMP=PHMIN DO I=l, NPHTIC+1 WRITE (22,2007)XTEMP 2007 FORMAT(' (',F6.1,') do\_alabel phine 0 rmoveto ') XTEMP=XTEMP+PHINC END DO WRITE (22, FMT=' (A)') '/Helvetica findfont 16 scalefont ' WRITE (22,FMT=' (A)') 'setfont 0 0 moveto' WRITE  $(22, FMT=' (A)') ' ysize 2.0 div 3.5 ticsize mul moveto'$ WRITE (22,2003)PHLABEL WRITE  $(22, FMT=' (A)') '$  grestore ' WRITE (22, FMT=' (A)') '/Helvetica findfont 16 scalefont setfont' WRITE  $(22, FMT=' (A)') '$  Corner xsize 2.0 div -5.5 ticsize mul ' WRITE  $(22, FMT=' (A)') 'rmove to '$ WRITE (22, 2003) XLABEL 2003 FORMAT(' (', A30 ,') do\_alabel ') WRITE(22, FMT='(A)') ' Corner2 xsize 2.0 div -5.5 ticsize mul ' WRITE  $(22, FMT=' (A)') 'rmoveto'$ WRITE (22, 2003) XLABEL 305 CONTINUE C PLOT LABEL, THREE COMMENT LINES & LINE STYLE MARKERS IF ((NPLOTS. EQ. 1). OR. (NCOUNT. EQ. NPLOTS)) THEN WRITE  $(6, \star)$ WRITE(6,91)' Enter TITLE (40 ehars max): '

```
READ (5, 9) TITLE 
 9 FORMAT (A60)<br>91 FORMAT (1X.
        FORMAT ( 1X, A, \$ )
        WRITE(6,*) 'TWO LINES OF COMMENTS (DATE-TIME FOR LINE 3):'
        WRITE (6, 91) 'INPUT COMMENTS LINE 1 > ...'
        READ (5, 9) LINE1<br>WRITE (6, 91) '
                             COMMENTS LINE 2>...'
        READ (5, 9) LINE2<br>WRITE (6, 91) '
                             COMMENTS LINE 3>...DATE-TIME '
C READ (5,9) LINE3
        WRITE(6,*)WRITE (22,FMT=' (A)') '/Helvetica findfont 16 scalefont setfont' 
        WRITE (22, FMT=' (A)') 'Corner - .6 inch ysize .8 inch add rmoveto'
        WRITE (22, 2005) TITLE 
        WRITE (22,FMT=' (A)') '/Helvetica findfont 11 scalefont setfont' 
        WRITE (22, FMT=' (A)') 'Corner 2 - .6 inch ysize .6 inch add rmoveto'
        WRITE(22, 2004) LINE1
        WRITE (22,FMT=' (A)')'Corner2 -.6 inch ysize .45 inch add rmoveto' 
        WRITE (22, 2004) LINE2
        WRITE (22,FMT=' (A)') 'Corner2 -.6 inch ysize .30 inch add rmoveto' 
C WRITE (22, 2004) LINE 3 
        WRITE (22, 2011) DATETIME
2004 FORMAT(' (', A60 , ' ) show ')<br>2005 FORMAT(' (', A38 , ' ) show ')
2005 FORMAT(' (', A38 ,' )show ')<br>2011 FORMAT(' (', A23 ,' )show ')
C******** LINE STYLE MARKER *********
C 
        DO 111 I=l,NPLOTS 
          WRITE (6, 113) I 
 113 FORMAT (1X, 'Input LABEL for PLOT ', 1X, I3, ': ', 5)READ (5, 114) PLOTLAB (I)
 114 FORMAT (A30) 
 111 CONTINUE 
C WRITE THE PLOT LABEL 
        WRITE (22, FMT=' (A)') ' / Helvetica' findfont 11 scalefont setfont'DO 115 I=l,NPLOTS 
        WRITE (22,1201) ADASH(I) 
        IF (I.EQ.1) THEN 
         WRITE (22,FMT=' (A)')'Corner2 3.5 
inch ysize .77 inch add rmoveto' 
        ELSE IF(I.EQ.2) THEN
         WRITE (22,FMT=' (A)') 'Corner2 3.5 
inch ysize .62 inch add rmoveto' 
        ELSE IF(I.EQ.3) THEN
         WRITE (22,FMT=' (A)')'Corner2 3.5 
inch ysize .47 inch add rmoveto' 
        ELSE IF(I.EQ.4)THEN 
         WRITE (22,FMT=' (A)') 'Corner2 3.5 
inch ysize .32 inch add rrnoveto' 
        END IF 
         WRITE(22, FMT='(A)')' 0.5 inch 0 rlineto stroke'
 115 CONTINUE 
         WRITE (22, FMT=' (A)') '/Helvetica findfont 11 scalefont setfont'
        DO 117 I=l,NPLOTS 
         WRITE (22, 1201) ADASH (I) 
        IF (I.EQ.1) THEN 
        WRITE (22,FMT=' (A) ')'Corner2 3.5 inch ysize .75 inch add rrnoveto' 
        ELSE IF(I.EQ.2)THEN 
        WRITE (22,FMT=' (A)')'Corner2 3.5 inch ysize .60 inch add rrnoveto'
```

```
ELSE IF(I.EQ.3) THEN
        WRITE (22,FMT=' (A) ') 'Corner2 3.5 
inch ysize .45 inch 
add rmoveto' 
        ELSE IF(I.EQ.4) THEN
        WRITE(22, FMT='(A)')'Corner2 3.5 inch ysize .30 inch add rmoveto'
        ENDIF 
        WRITE (22, FMT=' (A)')' 0.4 inch 0 rmoveto'
        WRITE (22, 2005) PLOTLAB (I) 
 117 CONTINUE 
C********END LINE STYLE MARKER**********
        ENDIF 
        WRITE (22, FMT=' (A)') ' gsave Cor point translate '
C TO SELECT DASH TYPES: 
        WRITE (22, 1201) ADASH(NCOUNT) 
1201 FORMAT (lX,A30) 
        WRITE (22, 3000) XX(l),XAM(l) 
3000 FORMAT(2(F8.3,2x)' moveto ') 
        WRITE (22, *) (XX(I), XAM(I), ' lineto ', I=2, NPTS)
        WRITE (22, FMT = ' (A)') 'stroke grestore'WRITE (22, FMT=' (A)') ' gsave Cor point2 translate'C TO SELECT DASH TYPES: 
        WRITE (22, 1201) ADASH(NCOUNT) 
        WRITE (22, 3000) XX(l),XPH(l) 
        WRITE(22, *) (XX(I), XPH(I), 'lineto ', I=2, NPTS)
        WRITE (22, FMT = '(A)') 'stroke grestore '
         IF ((NPLOTS. EQ.1). OR. (NCOUNT. EQ. NPLOTS)) THEN
         WRITE (22, FMT=' (A)') ' [1 5] 6 set dash .2 setlinewidth 'WRITE (22, FMT=' (A)') ' Corner nxtic do ver grid'
         WRITE (22, FMT=' (A)') ' Corner2 nxtic do\_ver_grid'WATE (22, FMT = (A)') corners incide do ver gird
          WRITE (22, FMT=' (A)') ' Corner2 nphtlc do_ph_grid'
         WRITE (22, FMT = '(A)) 'showpage'
         CLOSE( 22 ) 
         WRITE (6, \star)WRITE (6, *) 'THE OUTPUT FILE IS "TWINPLOT. ps" '
         END IF 
                                             \mathbf{r}RETURN 
         END 
C<br>C Finds min and max in an array of size NPTS
        SUBROUTINE AMINMAX(X, NPTS, NDIM, AMAX, AMIN)
        REAL X (NDIM) 
        AMAX=-1000.0 
        AMIN=1000.0 
        DO 1 I=1, NPTSIF(X(I).GT.AMAX) AMAX=X(I)IF(X(I).LT.AMIN) AMIN=X(I)1 CONTINUE 
        RETURN 
        END
```

```
43
```
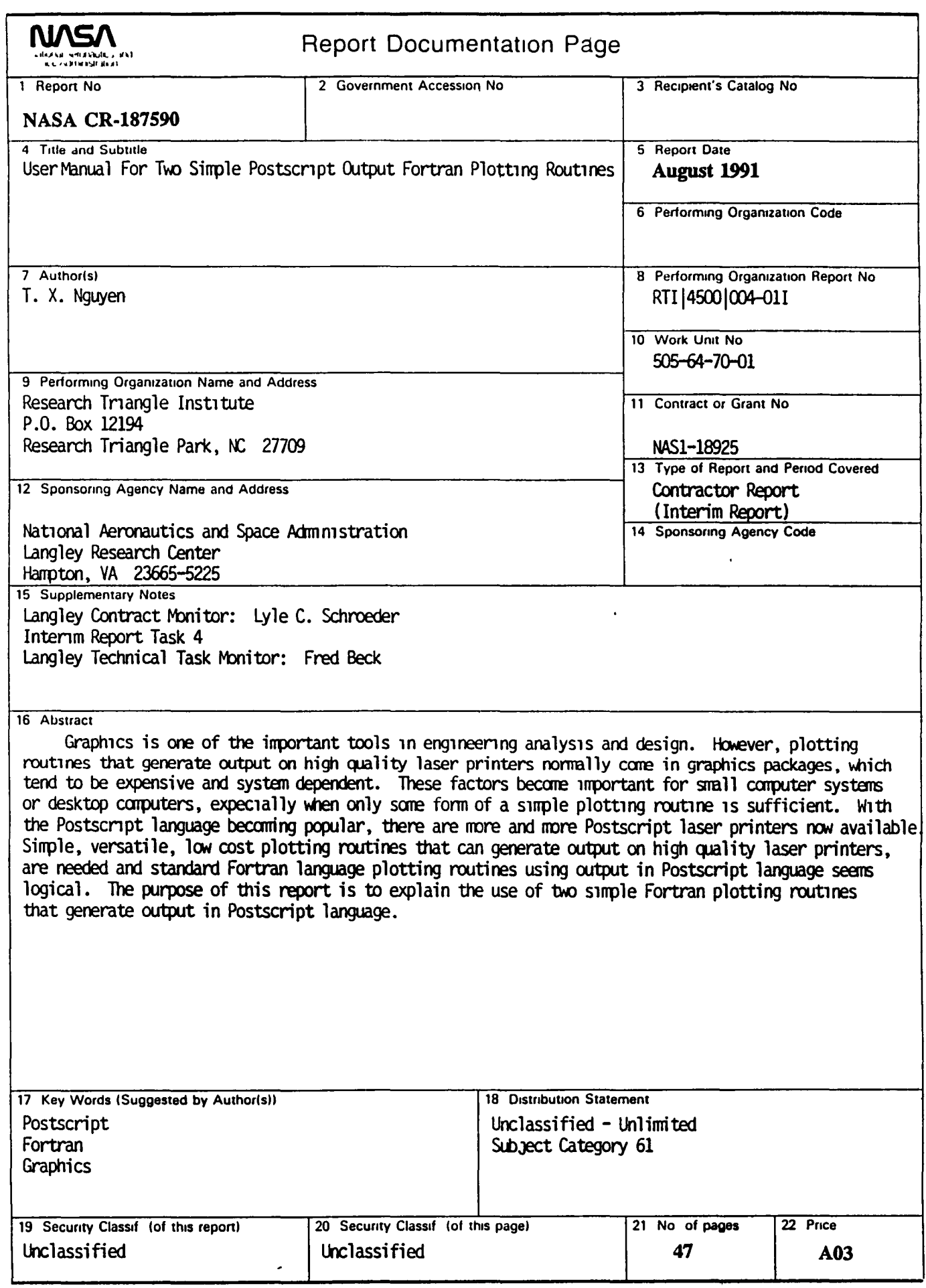

 $\ddot{\phantom{1}}$ 

 $\mathbf{A}$ 

 $\ddot{\phantom{a}}$ 

**NASA FORM 1626 OCT 86** 

# End of Document

 $\sim 10^{-10}$ 

 $\overline{a}$  $\sim$ 

 $\bar{1}$ 

 $\mathbf{I}$ 

 $\hat{\mathbf{r}}$ 

 $\mathcal{L}(\mathcal{L})$  and  $\mathcal{L}(\mathcal{L})$  and  $\mathcal{L}(\mathcal{L})$  .